12 July 1991

John Lohmeyer NCR Corporation 3718 N. Rock Road Wichita, KS 67226

Dear John,

I have forwarded for committee consideration copies of the proposed Standard AT Compatible Register Map and the Common Configuration Method for storage devices. These two documents outline a standard way of addressing AT compatible controllers/host bus adapters as well as a standard way of storing device specific geometry and information on ATA/IDE storage devices.

 $X379.2/91-101$ 

The proposed Standard AT Compatible Register Map defines four "Standard" sets of addresses based at; 1F0h, 170h, 1E8h, and 168h.

The device-specific information is recorded on the device in logical sector number two. Any driver or operating system can access the information for configuration purposes, etc. Specific fields can be updated or maintained by the operating software if desired. If this were done, a new check sum would be recomputed and saved in the location defined. The device-specific information would either be recorded on the device by the manufacturer or by a separate utility program.

Using the Standard Register Map and the Common Configuration Method, a stardard software driver would be able to locate each controller/ host bus adapter and identify each storage device with its specific information.

This would provide a standard way to access disk drive geometry in configurations using multiple controllers/host bus adapters and multiple storage devices attached to each controller/host bus adapter.

This proposal is not specific to any operating system but is intended for general industry use.

Sincerely,

Ruges B Rechins

Royes B. Richins Sr. Software Engineer

cc Larry Lamers Maxtor Corp.

**NOVELL, INC. 22 EAST 700 SOUTH** PROVO, UTAH 34606 301-429-7000 500.453.1067

427

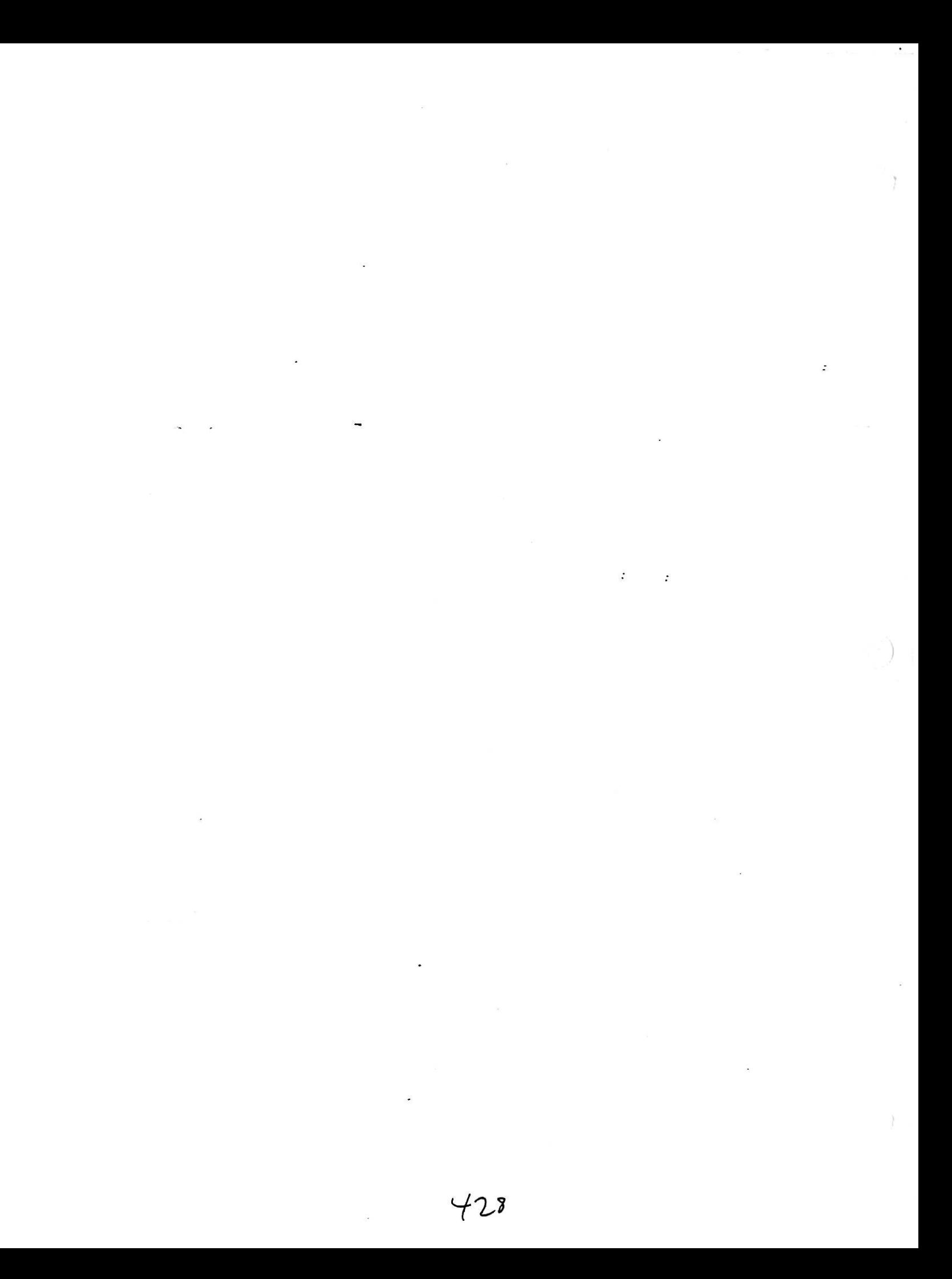

## **Proposed Common Configuration Method**

July 9, 1991

The Common Configuration Method (CCM) simplifies configuration of disks and other storage devices. This definition includes a Standard AT Compatible Register Map, and a configuration sector layout. Drivers incorporating this method of configuration will be able to find the controller and recognize the geometry and options of any media formatted and containing the CCM signature and required information in the indicated fields in sector 02 (third logical sector of the media on the device, assuming 512 byte sectors). This method of configuring for drives allow media to be identified universally independent of a given operating system or system BIOS. A driver incorporating this technique for configuration will be required to read sector 02 in the driver, recognize the Common Configuration Signature, and get the necessary information from the fields as defined in the Common Configuration sector layout in the following pages.

#### **Common Configuration Method Sector 02 Layout**

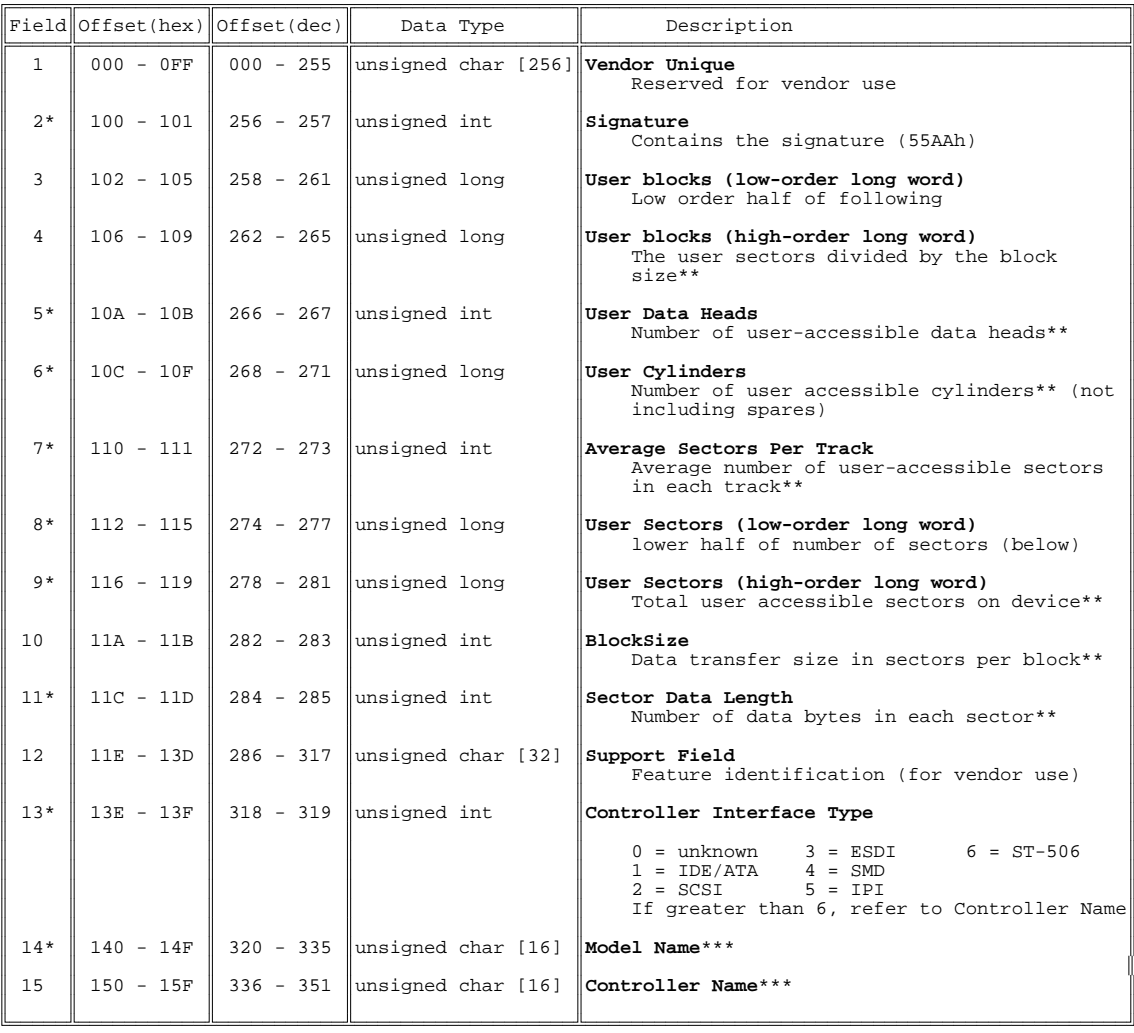

### **Common Configuration Method Sector 02 Layout (cont)**

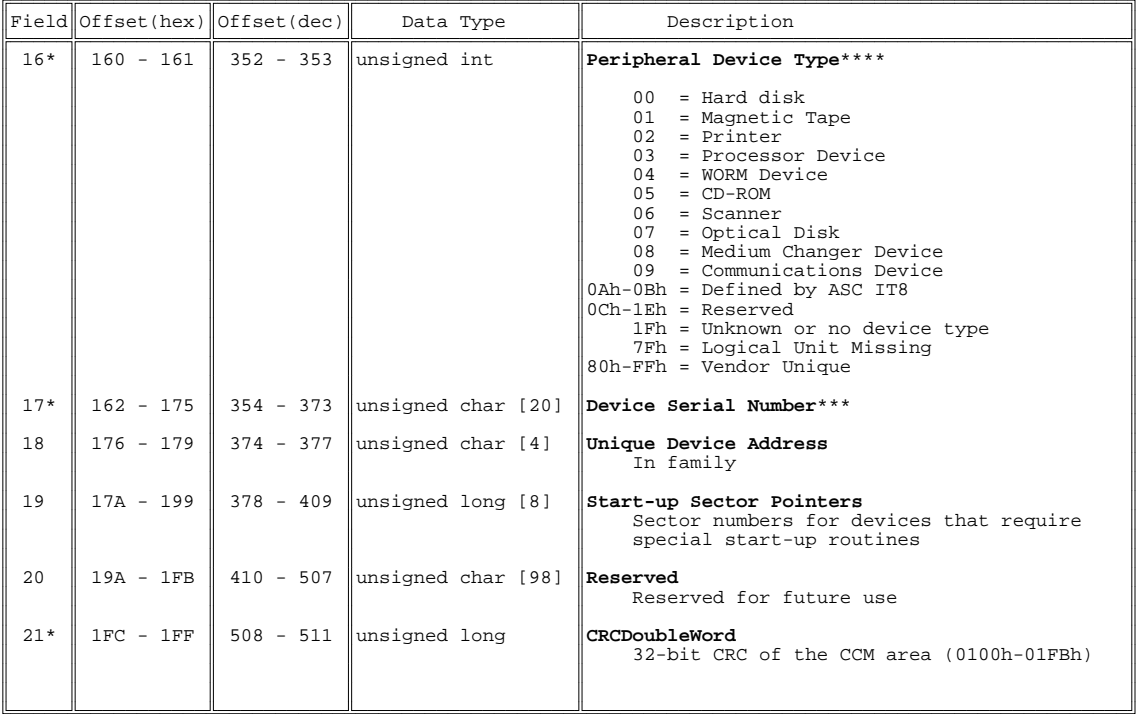

\* Fields that must contain valid data if the signature is written to bytes 100h-101h<br>\*\* An absolute count; i.e., a whole number total; 0=zero units, 1=one unit, etc.<br>\*\*\* A null-terminated and null-padded ASCII string<br>\*\*\*\*

Note: The decimal whole numbers in brackets [] indicate the storage allocation in bytes in the designated data type

#### **DEFINITIONS**

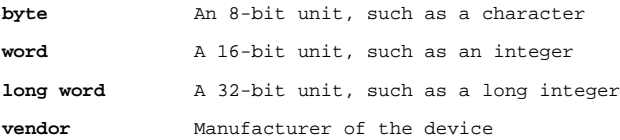

This section details the contents and definitions of all the fields specified by the Common Configuration Method (CCM) for sector 02 of peripheral devices. All addresses are designated in hex and pertain to the data field of sector 02. All fields are unsigned.

Field 1: **Vendor Unique** 256 bytes unsigned char

The **Vendor Unique** field is reserved for purposes specific to the manufacturer and is comprised of addresses 000h through 0FFh (the lower-addressed half of sector 02); Because the information stored at this location is vendor-specific, the generic data type unsigned char is assigned to it.

#### Field 2: **Signature** 2 bytes unsigned int

The Signature field contains the hex number 55AA (decimal 21930) at address 100h of sector 02 to indicate the remaining data follows the CCM standard. This signature also indicates that valid data is stored in the User Data Heads, Average Sectors Per Track, User Type, and Serial Number fields, and a valid checksum for the CCM data is stored in the Checksum field.

Field 3: **User Blocks**, low order long word 4 bytes unsigned long

Field 4: **User Blocks**, high order long word 4 bytes unsigned long

The lower 32 bits of the 64-bit number representing the number of blocks on the device is stored at address 102h, the low order long word of the User Blocks field. The upper 32 bits of the same 64-bit number is stored at address 106h, the high order long word of the User Blocks field. This is equal to the User Sectors divided by the Block Size. The number of user blocks is a whole number, indicating an actual count of the number of blocks available to the user; i.e.,  $0 =$  zero blocks,  $1 =$  one block,  $2 =$  two blocks, etc.

#### Field 5: **User Data Heads** 2 bytes unsigned int

The number of data heads on the device accessible to the user is stored in the User Data Heads field at address 10Ah and does not include servo heads. Valid data must be present in this field if the proper signature is written to the Signature field. The number of user data heads is a whole number, indicating an actual count of the number of data heads available to the user; i.e.,  $0 =$  zero heads,  $1 =$  one head,  $2$  $=$  two heads, etc.

#### Field 6: **User Cylinders 4** bytes unsigned long

The number of cylinder so the device accessible to the user is stored in the User Cylinders field at address 10Ch and does not include spare cylinders. Valid data must be present in this field if the proper signature is written to the Signature field. The number of user cylinders is a whole number, indicating an actual count of the number of cylinders available to the user; i.e.,  $0 =$  zero cylinders,  $1 =$  one cylinder,  $2 =$  two cylinders, etc.

#### Field 7: **Average Sectors Per Track** 2 bytes unsigned int

The average number of sectors in each track accessible to the user is stored in the Average Sectors Per Track field at address 110h. Valid data must be present in this field if the proper signature is written to the Signature ;field. The average number of sectors per track is a whole number, indicating an actual count of the average number of sectors per track available to the user; i.e.,  $0 =$  zero sectors per track, 1  $=$  one sector per track,  $2 =$  two sectors per track, etc.

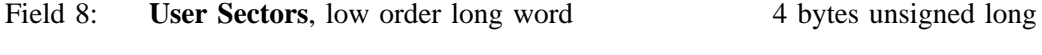

#### Field 9: **User Sectors**, high order long word 4 bytes unsigned long

The lower 32 bits of the 64-bit number representing the number of sectors on the device is stored at address 112h, the low order long word of the User Sectors field. The upper 32 bits of the same 64-bit number is stored at address 116h, the high order long word of the User Sectors field. This is equal to the User Blocks multiplied by the Block Size. Valid data must be present in this field if the proper signature is written to the Signature field. The number of user sectors is a whole number, indicating an actual count of the number of sectors available to the user; i.e.,  $0 =$  zero sectors,  $1 =$  one sector,  $2 =$  two sectors, etc.

#### Field 10: **Block Size** 2 bytes unsigned int

The data transfer size in the number of sectors per block is stored in the Block Size field at address 11Ah. The block size is a whole number, indicating an actual count of the number of sectors per block available to the user; i.e.,  $0 =$  zero sectors per block,  $1 =$  one sector per block,  $2 =$  two sectors per block. etc.

#### Field 11: **Sector Data Length** 2 bytes unsigned int

The number of data bytes in each sector is stored in the Sector Data Length field at address 11Ch. Valid data must be present in this field if the proper signature is written to the Signature field. The sector data length is a whole number, indicating an actual count of the number of data bytes per sector available to the user; i.e.,  $0 =$  zero data bytes per sector,  $1 =$  one data byte per sector,  $2 =$  two data bytes per sector, etc.

#### Field 12: **Support Field** 32 bytes unsigned char

The support Field is an information field that is allocated for feature identification of the device and is reserved for use by the vendor.

#### Field 13: **Controller Interface Type** 2 bytes unsigned int

The 16-bit number that identifies the type of interface the device communicates with is stored in the Controller Interface Type field at address 13Eh. This information is defined as follows:

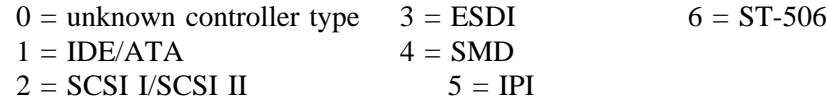

Controller types represented by numbers greater than 6 are identified in the Controller Name field. Valid data must be present in this field if the proper signature is written to the Signature field.

#### Field 14: **Model Name** 16 bytes unsigned char

The model name of the device is stored in the Model Name field at address 140h. This is a null-padded and null-terminated ASCII string, meaning that (1) the last byte must be a null (00h) character and (2) all other unused bytes must also be null characters.

#### Field 15: **Controller Name** 16 bytes unsigned char

The controller name of the device is stored in the Controller Name field at address 150h. This is a nullpadded and null-terminated ASCII string, meaning that (1) the last byte must be a null (00h) character and (2) all other unused bytes must also be null characters.

#### Field 16: **Peripheral Device Type** 2 bytes unsigned int

The 16-bit number that identifies the medium or peripheral device type is stored in the Peripheral Device Type field at address 160h. This information is defined as follows:

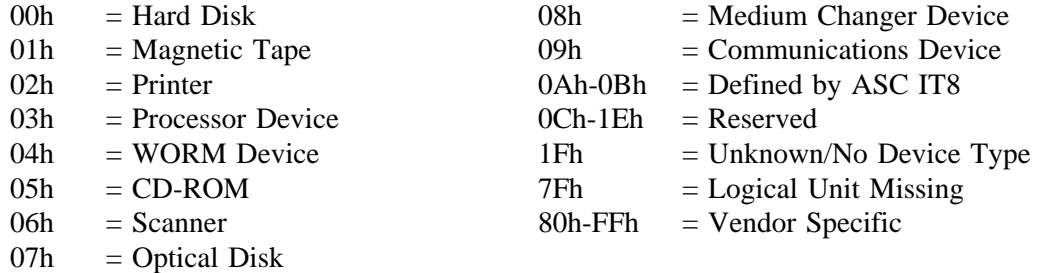

Valid data must be present in this field if the proper signature is written to the Signature field.

#### Field 17: **Serial Number** 20 bytes unsigned char

The serial number of the device is stored as an ASCII string in the Serial Number field at address 162h. This is a null-padded and null-terminated ASCII string, meaning that (1) the last byte must be a null (00h) character and (2) all other unused bytes must also be null characters. Valid data must be present in this field if the proper signature is written to the Signature field.

#### Field 18: **Unique Device Address** 4 bytes unsigned char

The unique address that distinguishes the device from other members of the same family is stored in the Unique Device Address field at address 176h.

#### Field 19: **Startup Sector Pointers** 32 bytes unsigned long

The Startup Sector Pointers field is provided to store sector numbers that locate routines required by some devices to complete the startup process.

#### Field 20: **Reserved** 98 bytes unsigned char

The Reserved field is allocated for future expansion.

#### Field 21: **CRCDoubleWord** 4 bytes unsigned long

This field contains a 32-bit CRC of the CCM data starting at location 0100h and ending with location 01FBh. The CRC is calculated using the supplied "C" routine. Please note that the CRC accumulator is initialized to all ones (0FFFFFFFFh) and that the resulting value is inverted. This standard technique prevents generating a matching CRC when data is erroneously shifted by one or more bytes, with more or less initial zero bytes. The polynomial used in the 32-bit CRC is found in the ANSI X3.66 specification, or FED-STD-1003, and is represented as:

 $x^{32} + x^{26} + x^{23} + x^{22} + x^{16} + x^{12} + x^{11} + x^{10} + x^8 + x^7 + x^5 + x^4 + x^2 + x^{1} + x^0$ 

Valid data should be present in this field if the proper signature is written to the **Signature** field.

Following are sample routines to calculate the CRCDoubleWord in both "C" and Assembler, along with a sample definition file to allow the 32-bit mode assembler routine to be loaded as an NLM, exporting the routine for drivers and other NLMs:

### **Sample 32-bit CRC32 Routine**

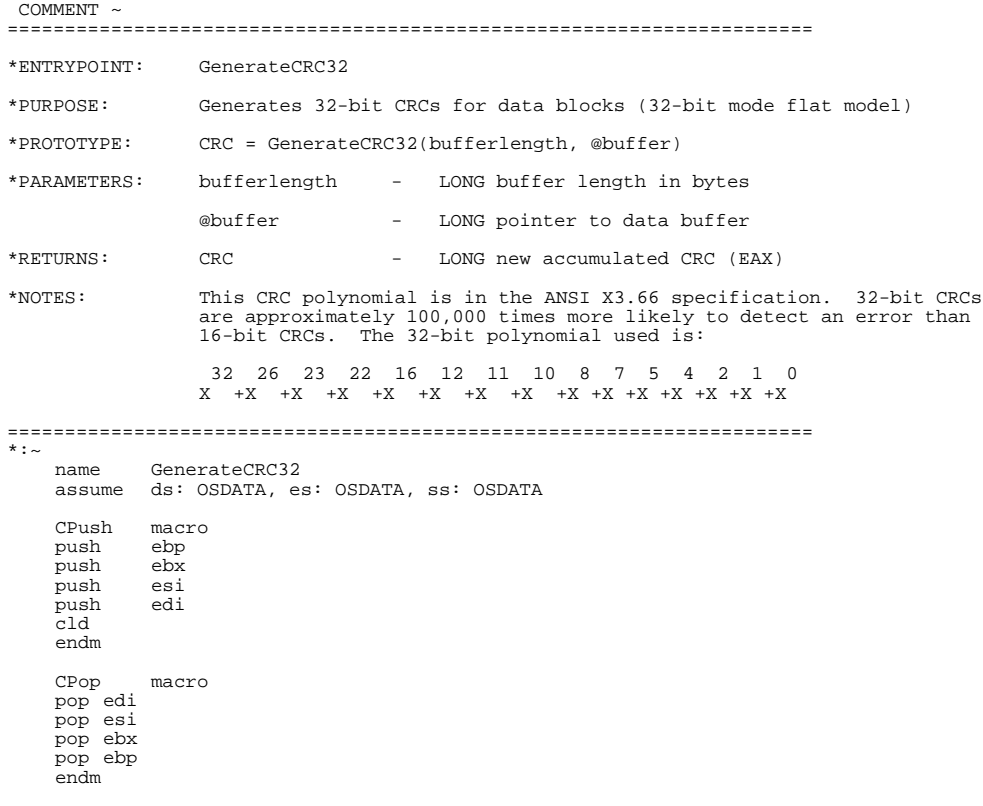

```
; following used to fetch values from the stack
ParmOffset equ 20 ;for ebx,ebp,esi,edi plus near call
Parm0 equ ParmOffset + 0
Parm1 equ ParmOffset + 4
poly equ 04C11DB3h
OSDATA segment rw public 'DATA'
OSDATA ends
OSCODE segment er public 'CODE'
             assume cs: OSCODE
public GenerateCRC32
           align 4
CRC32C proc<br>GenerateCRC32
                      label near
      CPush ;push standard registers for C
mov ecx, [esp + Parm0] ;*** get # bytes to process
mov esi, [esp + Parm1] ;*** get buffer pointer
      xor ex, [esp + Parm0]<br>
x** get # bytes to process<br>
mov esi, [esp + Parm1]<br>
x** get # bytes to process<br>
xor eax \qquad \qquad ; initialize crc accumulator<br>
dec eax \qquad \qquad : to all ones
      xor eax, eax<br>dec eax<br>mov edx, poly
      mov edx, poly ;get polynomial constant
jecxz exit ;*** if no bytes to process
      jecxz exit<br>align 4
byteloop:
rol eax, 8
                                          ;update with new byte
      ror eax, 8
      mov bh, 8 \qquad \qquad ; set bit counter
      align 4
bitloop:<br>shl eax, 1
      shl eax, 1 ishift accumulator left 1 bit<br>
jnc bitzero if bit was zero
                                           iif bit was zero
                                           ; update accumulator
      xor eax, edx<br>align 4
bitzero:<br>dec bh
      dec bh ;done with byte ?
      jnz bitloop ;no - do next bit
inc esi ;adjust buffer pointer
      loop byteloop ;loop til buffer processed
ext: \n    xor \n    eax, -1xor eax,-1 ;1's complement result
CPop ;restore saved regs
      ret in the caller \overline{\phantom{a}} ; return to caller
CRC32C endp
OSCODE ends
     end
```
#### **Sample DOS real-mode CRC32 C-callable routine**

COMMENT ~ ====================================================================== \*MODULE: CRC32.ASM \*PURPOSE: Generates 32-bit CRCs for data blocks (DOS Real-Mode) \*ENVIRONMENT: DOS Client \*MODIFIES ENVIRONMENT: n \*BLOCAING:<br>\*RESTORES INTERRUPTS: n<br>\*REQ CALL ENABLED: y \*MODIFIES INTERRUPTS: n \*RESTORES INTERRUPTS: n \*REQ CALL DISABLED: n \*REQ CALL ENABLED: y \*C-CALLABLE: y \*CALLABLE FROM INT: y \*PROTOTYPE: CRC = CRC32(bufferlength, @buffer) \*PARAMETERS: bufferlength - LONG buffer length in bytes @buffer - LONG pointer to data buffer \*RETURNS: CRC - (AX:DX) LONG new accumulated CRC \*MODIFIES: AX, BX, CX, DX, FLAGS \*NOTES: Assemble with the /MX option. The 32-bit polynomial used is: 32 26 23 22 16 12 11 10 8 7 5 4 2 1 0 X +X +X +X +X +X +X +X +X +X +X +X +X +X +X The polynomial is defined in ANSI X3.66. ====================================================================== \*:~ Parms equ 6 ;far call plus bp Parm0Lo equ Parms+0 Parm0Hi equ Parms+2 Parm1Lo equ Parms+4 Parm1Hi equ Parms+6<br>polylo equ 1DB3h<br>polyhi equ 04Clh polylo equ 1DB3h ;low word of 32-bit polynomial polyhi equ 04C1h ;high word - note that 32 bit polynomials actually are

;33-bit by definition

**Sample DOS real-mode CRC32 C-callable routine (cont)**

public \_CRC32<br>TEXT segment DW T segment DWORD public 'CODE'<br>assume CS:\_TEXT<br>rrateCRC32 proc far<br>332 label DWORD GenerateCRC32 proc far \_CRC32 label DWORD  $\overline{\cdot}$  this routine alters AX, BX, CX, DX (Turbo C or MSC 5.1 compatible) push bp mov bp, sp ;setup bp push es *i*save<br>push si *isave* push si ;save push di<br>
mov cx, [bp + Parm0Lo] ;\*\*\* get # bytes to process<br>
mov bx, [bp + Parm0Hi] ;\*\*\* get high word of count<br>
mov si, [bp + Parm1Lo] ;\*\*\* get buffer pointer offset<br>
mov ax, [bp + Parm1Hi] ;\*\*\* get segment address<br>
mov e mov ax, OFFFFh ;initialize 32-bit accumulator mov dx, ax<br>or bx, bx %;hi-order count non-zero<br>% ;yes - do it jnz SHORT byteloop<br>jcxz - SHORT exit SHORT exit  $\qquad$  ; if no bytes to process 2 align byteloop:<br>xor dh, ES:[si] xor dh, ES:[si] ;update with new byte<br>mov bh, 8 ;loop for each bit in mov bh, 8 ;loop for each bit in byte align 2 bitloop:  $\begin{array}{ll}\n\sinh ax,1 & \sinh x,1 \\
\text{rel } dx,1 & \sinh x\n\end{array}$  ishift accumulator left 1 bit rcl dx,1 ;all 32 bits jnc SHORT bitzero ;if bit shifted out was zero xor ax, polylo ;update crc with polynomial xor dx, polyhi align 2 bitzero:<br>dec bh dec bh ;done with byte ?<br>jnz bitloop ;no - do next bit jnz bitloop ;no - do next bit inc si ;adjust buffer pointer jz SHORT fixseg ;skip if at segment end align 2 bytechk:<br>loop<br>dec bl loop byteloop ;loop til buffer processed dec bl ;theoretical limit 16M bytes ;until all done jnz byteloop<br>exit:<br>xor ax, OFFFFh xor ax, 0FFFFh ;1's complement result<br>xor dx, 0FFFFh ;per ANSI standard *i*per ANSI standard pop di ;restore pop si ;restore pop es ;restore pop bp  $\begin{array}{ccc} i$  restore  $r$  and  $r$ ; return to caller fixseg:  $i$ fixup ES:si if end of segment reached<br> $i$ move up  $64k$  $add \text{si}, 1000h$ mov es, si<br>xor si, si xor si, si ;registers ;return to mainline GenerateCRC32 endp \_TEXT ends

end

#### **Sample CRC32 routine in C**

/\* CRC32.C Generates 32-bit CRCs for data blocks \*/ /\* \*/ /\* CRC32.C Generates 32-bit CRCs for data blocks<br>
/\* crc32 = CGenerateCRC32(bufferlength, @buffer)<br>
/\*  $\uparrow$  crc32 = bufferlength - unsigned long buffer length<br>
/\*  $\uparrow$  /\*  $\uparrow$  /\*  $\downarrow$  /\*  $\downarrow$  /\*  $\downarrow$  /\*  $\downarrow$  /\*  $\downarrow$ /\* \*/ /\* PARAMETERS: bufferlength - unsigned long buffer length \*/  $\frac{1}{\sqrt{2}}$  \* @buffer - pointer to data buffer  $\frac{1}{\sqrt{2}}$  \* crc32 - unsigned long 32-bit CRC  $\frac{1}{\sqrt{2}}$  \* % NOTES: The 32-bit polynomial used is:<br>
/\* 32 26 23 22 16 12 11 10 8 7 5 /\* \*/ /\* 32 26 23 22 16 12 11 10 8 7 5 4 2 1 0 \*/ /\* X +X +X +X +X +X +X +X +X +X +X +X +X +X +X \*/ /\* \*/  $\begin{array}{ccc} \n\frac{7}{7} & 32 & 20 & 23 & 22 & 10 & 12 & 11 & 10 & 10 \\ \n\frac{7}{7} & X & +X & +X & +X & +X & +X & +X & +X & +X & +X \\ \n\frac{7}{7} & \text{The polynomial is defined in ANSI X3.66.} \\
\end{array}$  $\frac{1}{\sqrt{2}}$  \*

unsigned long CGenerateCRC32(unsigned long bufferlength, unsigned char \*buffer)

{

}

```
unsigned long crc;<br>unsigned long tmp;<br>unsigned long bytecnt;
unsigned long tmp;
unsigned long bytecnt;
unsigned long bitcnt;
\text{crc} = 0 \text{xffffffff}.if (bufferlength == 0) return (crc ^ 0xffffffffL);
for (bytecnt = 0, bytecnt < bufferlength, bytecnt++)
        {
tmp = (unsigned long int) *buffer;
        crc ^= (tmp << 24);
for (bitcnt = 0, bitcnt < 8, bitcnt++)
               {
tmp = (crc & 0x80000000L);
crc = (crc << 1);
if (tmp) crc ^= 0x04C11DB3L;
               }
buffer++;
}
return (crc ^ 0xffffffffL);
```
# **Proposed Standard AT Compatible**

# **Register Map Register Map**

25 Jun 1991

This document lists the proposed Standard AT Compatible Register Map for IBM AT systems and true compatibles.

### **Proposed Standard Proposed Standard AT Compatible Compatible Register Register Map**

(all addresses are in hex)

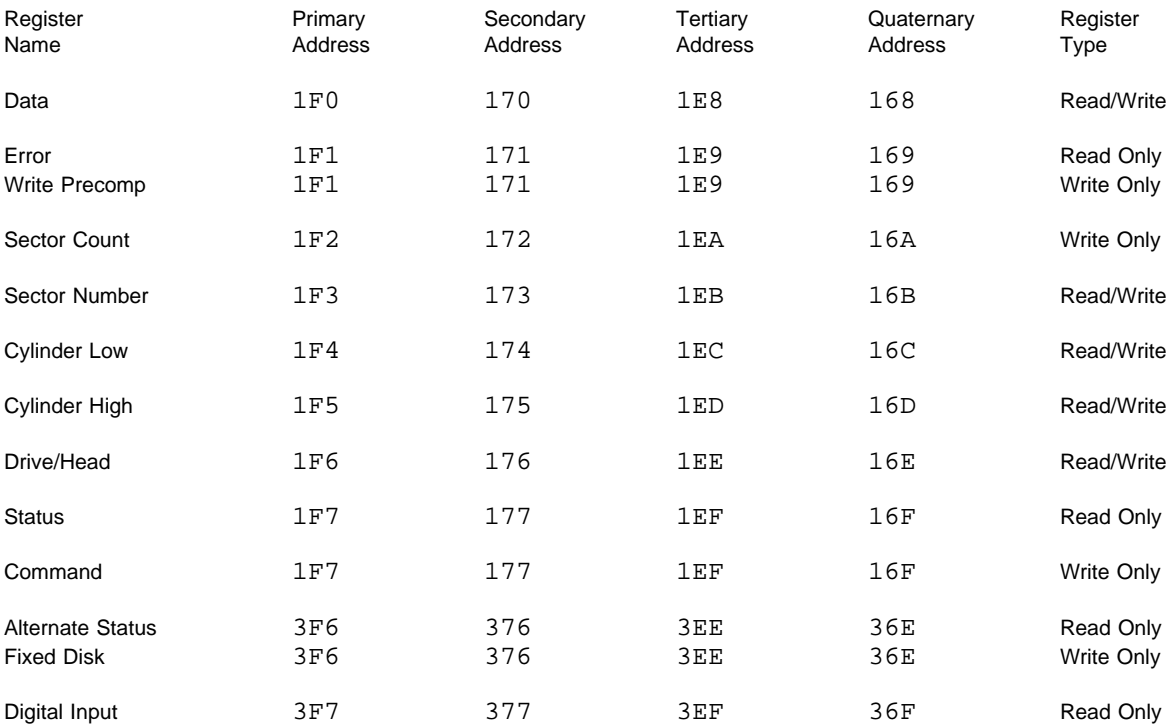